APPLE IPAD 3 OWNERS MANUAL

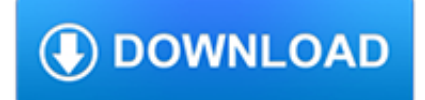

# **apple ipad 3 owners pdf**

More ways to shop: Visit an Apple Store, call 1-800-MY-APPLE, or find a reseller.

# **Apple - Support - Manuals**

The third-generation iPad (marketed as The new iPad, colloquially referred to as the iPad 3) is a tablet computer, developed and marketed by Apple Inc. The third device in the iPad line of tablets, it added a Retina Display, the new Apple A5X chip with a quad-core graphics processor, a 5-megapixel camera, HD 1080p video recording, voice dictation, and support for LTE networks in North America.

### **iPad (3rd generation) - Wikipedia**

1st generation: Apple A4 2nd generation: Apple A5 3rd generation: Apple A5X 4th generation: Apple A6X 5th generation: Apple A9 6th generation: Apple A10 Air: Apple A7 Air 2: Apple A8X Mini 1st generation: Apple A5 Mini 2 and 3: Apple A7 Mini 4: Apple A8 Pro 12.9-inch 1G and 9.7-inch: Apple A9X Pro 12.9-inch 2G and 10.5-inch: Apple A10X Fusion

# **iPad - Wikipedia**

iMovie for iOS and iMovie for macOS are designed to work together. You can start cutting a project on your iPhone. Then use AirDrop or iCloud Drive to wirelessly transfer it to your iPad.

# **iMovie - Apple**

This article is now available in Turkish iPad ?arj?n?n iç yap?s? and Chinese [??????] Apple iPad???????. Apple sells their iPad charger for \$19, while you can buy an iPad charger on eBay for about \$3. From the outside, the chargers look the same. Is there a difference ...

# **iPad charger teardown: inside Apple's charger and a risky**

Apple says Spotify wants 'the benefits of a free app without being free'

### **Topic: apple articles on Engadget**

MacRumors attracts a broad audience of both consumers and professionals interested in the latest technologies and products. We also boast an active community focused on purchasing decisions and technical aspects of the iPhone, iPod, iPad, and Mac platforms.

### **MacRumors Forums**

Apple revolutionized personal technology with the introduction of the Macintosh in 1984. Today, Apple leads the world in innovation with iPhone, iPad, Mac, Apple Watch and Apple TV.

### **Apple Reports Record First Quarter Results - Apple**

Step 3: Here, from the bottom row, swipe to the end of the sheet.You'll see a new option called Create PDF.That's what you're looking for.

### **How to Create a PDF from Webpage on iPhone and iPad in iOS 11**

Apple has announced that their annual Worldwide Developer Conference (WWDC) will take place starting on June 3 and extend through June 7. The developer conference is to be held in San Jose, California, and tickets for attending developers will cost \$1599.

### **OS X Daily - News and Tips for Mac, iPhone, iPad, and**

iPhone Replacement Parts? We offer iphone parts for cracked iphone screens. DirectFix offers iphone screen replacement parts, iphone repair parts & iphone replacement batteries.

### **iPhone Battery, iPhone Screen Replacement, iPhone Parts**

We'll demonstrate how to convert a photo into a PDF file on an iPhone or iPad. This method will convert a photo into a PDF

file for sharing over email, messages, or uploading to iCloud, this uses a variation of the hidden Save As PDF trick in iOS.. How to Convert a Photo to PDF to Share from iPhone or iPad

#### **How to Convert a Photo to PDF from iPhone and iPad**

? ??? ??????? ???????? iPad ? Wi-Fi ???????? 3 ?????? 2010 ????.??????? iPad ? Wi-Fi ? 3G ?????????? ????? — ?????? ????????? ?? ????????? 30 ?????? 2010 ???? (? ???).. ?????? ????????????? ?????? iPad (? ????????, ??? ????????? ?????? ...

# **iPad — ?????????**

Apple has redesigned the entire watchOS to make use of the new screen. Because you can fit in a lot more data in the new bigger screen, you can now have complications which show more data visually.

#### **The 10 Best Apple Watch Series 4 Features - iphonehacks.com**

Use these steps to copy documents from your Mac, iPhone, iPad, iPod touch, iCloud.com, or PC.If you need help with any third-party data that is stored on iCloud, contact the app developer directly.

#### **Archive or make copies of the information you store in iCloud**

InformationWeek.com: News analysis and commentary on information technology trends, including cloud computing, DevOps, data analytics, IT leadership, cybersecurity, and IT infrastructure.

#### **InformationWeek, serving the information needs of the**

This site is only for demonstration purposes. All images are copyrighted to their respective owners. All content cited is derived from their respective sources.